#### Anatomie eines Compilers am Beispiel von Pugs

Ingo Blechschmidt <iblech@web.de>

LUGA

3. August 2005

イロメ イ母メ イヨメ イヨメ

<span id="page-0-0"></span> $2990$ 

╚

[Pugs](#page-2-0) [Compiler](#page-8-0) Perl 6 → [JavaScript](#page-11-0) [Fazit](#page-20-0)

# Inhalt

- 1 [Pugs](#page-2-0)
	- [Ubersicht](#page-3-0)
	- **•** [Entwicklung](#page-4-0)
	- Pläne
	- Beteiligungsmöglichkeiten
- 2 [Compiler](#page-8-0)
	- **•** [Arbeitsschritte](#page-8-0)
	- $\bullet$  Beispiel: Perl 6  $\rightarrow$  [JavaScript-Compiler](#page-9-0)
- 3 Perl  $6 \rightarrow$  [JavaScript](#page-11-0)
	- $\bullet$  [Perl 6](#page-11-0)  $\rightarrow$  PIL
	- $\bullet$  PIL  $\rightarrow$  [JavaScript](#page-13-0)
	- **•** [Probleme](#page-14-0)

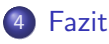

イロメ イ母メ イヨメ イヨメー

 $\equiv$ 

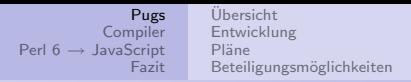

# Pugs

- Pugs: Prototyp des Perl 6-Compilers
- " bis es fertig ist!" ● "Perl 6 ist ja schön und gut, aber das dauert doch noch Jahre,
- " Die Entwickeln doch schon seit Jahren dran!"
- Nur tote Produkte sind "fertig".<br>Care in Tari
- Seit dem 1. Februar gibt es Pugs. Heute kann man vernünfig in Perl 6 programmieren.

イロメ イ母メ イヨメ イヨメー

<span id="page-2-0"></span>注

[Pugs](#page-2-0) **[Compiler](#page-8-0)** Perl 6 → [JavaScript](#page-11-0) [Fazit](#page-20-0) [Ubersicht](#page-3-0) ¨ [Entwicklung](#page-4-0) Pläne Beteiligungsmöglichkeiten

# Pugs

- Ursprünglich Haskell-Projekt von Autrijus Tang "als Übung"<br>-
- Projektbeginn: 1. Februar 2005
- **Nun 130 Entwickler**
- Version 6.2.8: Beinahe Alles (!), mehrere Backends (direkte Ausfuhrung, Kompilierung zu Haskell, zu Perl 5, zu ¨ JavaScript, etc.)

イロメ イ母メ イヨメ イヨメー

<span id="page-3-0"></span> $2990$ 

注

[Ubersicht](#page-3-0) ¨ [Entwicklung](#page-5-0) Pl¨ane Beteiligungsmöglichkeiten

# **Entwicklung**

- Test-driven development -
- **Camelfolk: Schreiben von Tests in Perl 6 für noch nicht** implementierte Features

is 23 + 42, 64, "Einfache Rechnungen funzen.";

```
my @array = <a>ba</a>is +@array, 3,
  "Unser Array enthält drei Elemente.";
```
- Lambdafolk: Implementierung dieser Features
- Ergebnis der Zusammenarbeit: Uber 7.700 funktionierende Tests ¨

イロメ イ母メ イヨメ イヨメー

<span id="page-4-0"></span>造

[Ubersicht](#page-3-0) ¨ [Entwicklung](#page-4-0) Pl¨ane Beteiligungsmöglichkeiten

# **Entwicklung**

- Test-driven development -
- **Camelfolk: Schreiben von Tests in Perl 6 für noch nicht** implementierte Features

is 23 + 42, 64, "Einfache Rechnungen funzen.";

```
my @array = <a>ba</a>is +@array, 3,
  "Unser Array enthält drei Elemente.";
```
- Lambdafolk: Implementierung dieser Features
- Ergebnis der Zusammenarbeit: Uber 7.700 funktionierende Tests ¨

イロメ イ押メ イヨメ イヨメー

<span id="page-5-0"></span> $2990$ 

GB.

[Ubersicht](#page-3-0) ¨ [Entwicklung](#page-4-0) Pläne Beteiligungsmöglichkeiten

#### Pläne

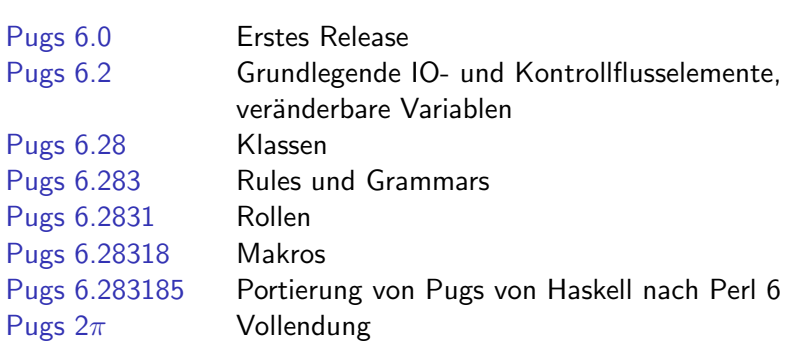

<span id="page-6-0"></span>イロト イ部 トイをトイをトッ 毛り

[Ubersicht](#page-3-0) ¨ [Entwicklung](#page-4-0) Pl¨ane Beteiligungsmöglichkeiten

#### Beteiligungsmöglichkeiten

**•** Mailinglisten:

perl6-language@perl.org, perl6-compiler@perl.org, gmane.comp.lang.perl.perl6.language, gmane.comp.lang.perl.perl6.compiler

- IRC: #perl6 auf Freenode
- Auch Newbies sehr gern gesehen!
- Schreiben von Tests (Perl 6), Implementierung (Haskell), Schreiben von Dokumentation, Portierung von Perl 5| Python | Ruby | . . . - Modulen nach Perl 6, ...
- Weitere Informationen: <http://www.pugscode.org/>

イロメ イ母メ イヨメ イヨメー

<span id="page-7-0"></span> $\equiv$ 

#### Arbeitsschritte

- **1** Parsen: Umwandlung des Sourcecode in einen Parse Tree
- **2** Kleinere Optimierungen
- <sup>3</sup> Umwandlung des Parse Tree in einen einfacheren Tree
- **4 Größere Optimierungen, Argumentieren über den Code (z.B.** Verbot von 3 = 4 zur Compile-Zeit)
- **5** Umwandlung ins Zielformat
- **6** Kleinere Optimierungen
- **2** Ausgabe

イロメ イ母メ イヨメ イヨメー

<span id="page-8-0"></span> $\equiv$ 

[Arbeitsschritte](#page-8-0) Beispiel: Perl 6 → [JavaScript-Compiler](#page-10-0)

# Beispiel: Perl  $6 \rightarrow$  JavaScript-Compiler

- PIL2JS: Spiel-Projekt von mir, Projektbeginn: 16.7.2005
- ≈ 4.000 Zeilen Perl 5, Perl 6 und JavaScript
- "Perl 6 überall" (Browser, PDFs, Flash, ...)<br>'

- **1** Einlesen und Parsen von Perl 6 durch Pugs
- <sup>2</sup> Ausgabe von Pugs Intermediate Language (PIL) durch Pugs
- <sup>3</sup> Einlesen des PIL-Trees durch PIL2JS
- <sup>4</sup> Kleinere Umwandlungen
- **•** Ausgabe als JavaScript

イロメ イ母メ イヨメ イヨメー

<span id="page-9-0"></span>つくへ

[Arbeitsschritte](#page-8-0) Beispiel: Perl 6 → [JavaScript-Compiler](#page-9-0)

# Beispiel: Perl  $6 \rightarrow$  JavaScript-Compiler

- PIL2JS: Spiel-Projekt von mir, Projektbeginn: 16.7.2005
- ≈ 4.000 Zeilen Perl 5, Perl 6 und JavaScript
- "Perl 6 überall" (Browser, PDFs, Flash, ...)<br>'

- **1** Einlesen und Parsen von Perl 6 durch Pugs
- <sup>2</sup> Ausgabe von Pugs Intermediate Language (PIL) durch Pugs
- <sup>3</sup> Einlesen des PIL-Trees durch PIL2JS
- **4 Kleinere Umwandlungen**
- **6** Ausgabe als JavaScript

イロメ イ母メ イヨメ イヨメー

<span id="page-10-0"></span> $\Omega$ 

 $Perl 6 \rightarrow Pl$  $Perl 6 \rightarrow Pl$ PIL → [JavaScript](#page-13-0) [Probleme](#page-14-0)

# Parsen von Perl 6-Sourcecode (Perl  $6 \rightarrow$  PIL)

- **•** Perl 6 ist eine umfangreiche Sprache.
- Wenn jedes Backend Perl 6 selbst parsen müsste, wäre das viel doppelte Arbeit.
- Stattdessen: Parsen von Perl 6 durch Pugs, Ausgabe des Codes in einer Zwischen-Sprache, Pugs Intermediate Language (PIL)
- Einlesen des PIL durch die einzelnen Backends Kümmern ums Parsen unnötig

イロメ イ押メ イヨメ イヨメー

<span id="page-11-0"></span> $\equiv$ 

```
Pugs
                             Compiler
                      Perl 6 → JavaScript
                               Fazit
                                      Perl 6 \rightarrow PlJavaScript
                                      Probleme
Beispiel
   # Perl 6:
   $foo = 19;say 4 + $foo;-- PIL (vereinfacht):
   PAssign (PVar "$foo") (PLit 19)
   PApp (PVar "&say") [
     PApp (PVar "&infix:<+>") [
        PLit 4, PVar "$foo"
     ]
   ]
```
**KORK EXKELLER ARR** 

Perl  $6 \rightarrow$  PIL PIL → [JavaScript](#page-13-0) [Probleme](#page-14-0)

# Kompilieren des PIL zu JavaScript

- " also liegt das Problem? (:D)" ● "Sowohl Perl 6 als auch JavaScript sind Turing-vollständig, wo
- JavaScript: weniger mächtig als Perl 6
- Also: Herunterkompilation vieler Features erforderlich

イロメ イ母メ イヨメ イヨメー

<span id="page-13-0"></span> $\equiv$ 

 $Part 6 \rightarrow PH$ PIL → [JavaScript](#page-13-0) [Probleme](#page-14-0)

# Problem: Signaturen von Subroutinen

● Perl 6: Reiche Möglichkeiten zur Spezifikation von Signaturen (Parameter-Listen: ähnlich wie Ruby oder Python): sub foo (Grtz \$grtz, Bool ?\$verbose = false)  $\{ \ldots \}$ 

```
# Ok:
foo $irgendein grtz objekt;
foo $irgendein grtz objekt, true;
foo $irgendein grtz objekt, :verbose;
foo $irgendein grtz objekt, :verbose(true);
foo $irgendein grtz objekt, verbose => true;
# Fehler:
```

```
foo "Zu", <viele>, $parameter;
foo():
```
<span id="page-14-0"></span>イロメ イ母メ イヨメ イヨメーヨー

 $Part 6 \rightarrow PH$ PIL → [JavaScript](#page-13-0) [Probleme](#page-14-0)

# Problem: Signaturen von Subroutinen

JavaScript (vor Version 2): Weit weniger umfangreiche Möglichkeiten, Ignorieren von zu vielen/zu wenigen Parametern (ähnlich wie PHP): function foo (grtz, verbose)  $\{ \ldots \}$ 

```
// Ok:
foo(irgendein grtz objekt);
foo(irgendein grtz objekt, true);
```

```
// Ebenfalls ok (!):
foo():
foo("Zu", viele, Para.meter);
```
イロト イ押 トイヨ トイヨ トーヨ

 $Part 6 \rightarrow PH$ PIL → [JavaScript](#page-13-0) [Probleme](#page-14-0)

#### Problem: Lexikale Variablen

Perl 6: Lexikale Variablen (wie bei Ruby, Python, C und vielen anderen Sprachen):

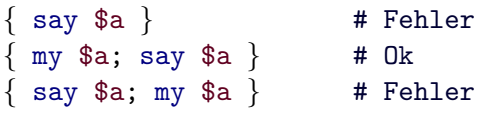

• JavaScript (ähnlich wie bei Bash oder PHP):

 $\{$  alert(a)  $\}$  // Fehler var a; alert $(a)$  } // Ok  $\{$  alert(a); var a  $\}$  // Kein (!) Fehler

Daher, leider: Durchnummerieren aller lexikalen Variablen  $(\$a_1, \$a_2, ...)$  und dann Deklaration als globale JavaScript-Variablen

イロメ イ何メ イヨメ イヨメーヨ

 $Part 6 \rightarrow PH$ PIL → [JavaScript](#page-13-0) [Probleme](#page-14-0)

#### Problem: Objekt-Metamodell

#### Objekt-Metamodell

. . .

"" was ist eine Masse.<br>auch ein Objekt?" – . . . Was ist eine Klasse?" – "Was ist ein Objekt?" – "Ist eine Klasse<br>vek ein Objekt?"

- Perl 6: Mächtiges Objekt-Metamodell, mit Features u.a. von Smalltalk und CLOS
- JavaScript: Weniger mächtiges Modell
- Viele Backends haben dieses Problem.
- Daher: Exzellente Arbeit von Stevan Little: Perl 6-Metamodell für Perl 5, Perl 6, JavaScript, Java,  $C\#$ ,

イロメ イ母メ イヨメ イヨメー

 $\Omega$ 

[Pugs](#page-2-0) [Compiler](#page-8-0) Perl 6 → [JavaScript](#page-11-0) [Fazit](#page-20-0)

 $Part 6 \rightarrow PH$ PIL → [JavaScript](#page-13-0) [Probleme](#page-14-0)

#### Weitere Probleme

- Firefox: langsame JavaScript-Ausführung
- Wichtiger noch: Ausführung von Seiten-JavaScripts im gleichen Thread wie die UI (Hänger!)
- Aber: Exzellente JavaScript-Implementation

イロメ イ母メ イヨメ イヨメー

 $2990$ 

注

Perl  $6 \rightarrow$  PIL PIL → [JavaScript](#page-13-0) [Probleme](#page-14-0)

#### " Never do any live demos!"

- Hello, World!
- $\bullet$  mandel.p6
- **o** Testsuite

 $\Rightarrow$ 

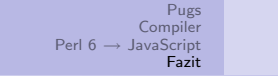

#### Fazit

- Compiler-Schreiben ist leichter als man denkt. :D
- Besonders leicht wird es, wenn einem viel Arbeit abgenommen wird. :)

 $\left\{ \begin{array}{ccc} \square & \rightarrow & \left\{ \bigoplus \bullet & \leftarrow \Xi \right\} & \rightarrow & \left\{ \begin{array}{ccc} \bot & \rightarrow & \bot \\ \bot & \bot & \bot \end{array} \right\} \end{array} \right.$ 

 $\Rightarrow$ 

<span id="page-20-0"></span> $QQ$ 

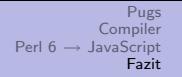

#### Fazit

- Compiler-Schreiben ist leichter als man denkt. :D
- **•** Besonders leicht wird es, wenn einem viel Arbeit abgenommen wird. :)

# Join the fun! <http://www.pugscode.org/>

<span id="page-21-0"></span> $2990$ 

注